## Adobe Photoshop CS4 Download Free License Key Incl Product Key 2023

Installing Adobe Photoshop and then cracking it is easy and simple. The first step is to download and install the Adobe Photoshop software on your computer. Then, you need to locate the installation.exe file and run it. Once the installation is complete, you need to locate the patch file and copy it to your computer. The patch file is usually available online, and it is used to unlock the full version of the software. Once the patch file is copied, you need to run it and then follow the instructions on the screen. Once the patching process is complete, you'll have a fully functional version of Adobe Photoshop on your computer. To make sure that the software is running properly, you should check the version number to ensure that the crack was successful. And that's it - you have now successfully installed and cracked Adobe Photoshop!

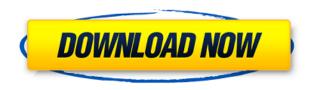

You have a choice of online services from which to import photos, but each service has some limitations. Photo Mechanic seems to be the most robust choice, but you have to upload to the service and then access the photos from within Elements. Photoshop Express is a PC-only smallscreen download version of Photoshop, and it includes 6GB worth of photo-editing tools, such as filters, adjustments, and effects. Photo Mechanic, which sells a subscription program for each type of image you use online, is connected to Photoshop Express. In October 2015, I visited photographer Ramin Bahrani at his studio in New York's Little Red Studio to learn more about his work and to see if he'd mastered digital photography; I worked for months on the feature, and went to the St. Louis Photo Festival to meet some of his fans and the other finalists in the 2015 World Press Photo contest. Often, I buy a ton of gear and test it out before I write a review, but I had no idea what the photographer thought of his tools. If you've used Photoshop for a long time, like I have, you may not be aware that there is a second version, Photoshop Creative Cloud, available for purchase. This is the Photoshop for individual designers who share their work online through various social media channels; it's designed in a way that makes it easy to share materials. A wedding photographer camped out on a patio and captured the reception, family, and other moments for friends and family. I used Sketch and Photoshop for the branding, color treatments, and wedding album sketches. LEFT: The background for the specialized-photo-lovers site Cousin Cousin was shot on a farm in Nebraska and styled using copy, typography, and the signature moody colors (above). RIGHT: "Science," one of the site's most viewed stories, was created in Sketch on the iPad. OPTIONS BELOW: The site logo was created in Sketch. OPTIONS **BELOW:** The full-page website was created in Sketch on the iPad Pro.

## Download Adobe Photoshop CS4With Keygen With Key [32|64bit] 2022

Adobe Photoshop is a powerhouse feature that makes creative editing easier than anyone could imagine. Photoshop has all the core editing tools that are listed below, but they are not followed by the end user. Adobe Photoshop Camera is an app that lets you do your most appealing image editing and sharing in the browser, on any device. For an upcoming version of Photoshop, Adobe is bringing the power of Photoshop to the browser. So whether you're on a desktop or scrolling through photos on your mobile device, there's always a way to bring your creativity to life. You can also try a Faceswap tool that lets you create totally new images from your selfies. Think of Adobe Photoshop as a mobile canvas to build, draw, and animate visuals on. It helps you manipulate your images, create web graphics, and create text effects that can be viewed on any device. Our vision is to make desktop Photoshop useable on mobile devices so that designers can simultaneously work on logos, images, and other content across the range of devices they use in one place. The Color and Swatches tool lets you use, modify, copy, and save custom colors for your content. It's especially useful when working with a team, to see the full range of available colors. You can blend across colors within a swatch, and even show the entire spectrum in the Viewer if desired.

The Brushes tool features an array of more than 10,000 customizable brushes. Create a custom brush and apply it to a color area of your image to achieve a wide variety of interesting effects. Erases areas of foreground or background color from your pictures, mixes colors, forms blends, and creates gradients.

The Basic Eraser is a brush with adjustable properties such as size and hardness. It's easy to copy and paste customizable brushes to use them on your own or from existing brushes.

The Color Preview is a bitmap that shows the last area you edited. You can use this tool to get a final view of what you've done. It also uses the area editor to preview adjustments.

An "Alpha to transparency" tool is available in Photoshop Camera and web preview versions, so you can create an image with both Layer masks and transparencies. You can also use the arrows on a layer and layer mask separately to mix their attributes. Try constructing masks and blending on the fly with seamless selection or other effects in Photoshop Camera and web preview versions.

Feel free to try both Photoshop Camera and web preview versions yourself. It's always fun to create your own images in the browser. e3d0a04c9c

## Download free Adobe Photoshop CS4License Key Full Windows 10-11 [32|64bit] 2022

You can use the "Lasso" tool to select an object in an image and then edit it in various ways. You can either undo previous edits, which is useful for cleaning up just one part of a photo, or redo the previous edit and try again without making damaging changes to the original, should you want to take a more hands-off approach to altering a part of the photograph. The most important thing to keep in mind when shopping around for photo editing software is to remember that while any of the above programs can perform most photo editing tasks, Photoshop is the be-all-and-end-all of photo editing software. However, when it comes to casual editing, Photoshop will likely be overkill if you don't have a lot of editing needs. Sufficiently experienced editors would likely be better served by one of the other apps listed here. The second best option is GIMP, which Adobe included in the free version of Photoshop. GIMP is extremely similar to Photoshop, making it an excellent choice if you are already familiar with Photoshop. GIMP includes many of the same features found in Photoshop and adds several of its own. GIMP is a free alternative to Photoshop, but it lacks a number of features found in its bigger brother. The most significant difference is that GIMP is a 32-bit program, whereas Photoshop runs as a 64-bit program. Another program worth mentioning is the free online photo editor PicMonkey. This website-based app provides many of the same features found in Photoshop. The interface is very similar to those of other online editing tools like Snapseed and PicMonkey, and it offers free, paid, and plus subscriptions. The only thing to keep in mind is that PicMonkey Photo Effects, which is free, is actually the free version of its pro-level PicMonkey Photo Effects+, which costs \$9.99 per month or \$79.99 per year.

free trial photoshop download free textures photoshop download free text for photoshop download free cs6 photoshop download full version free full version photoshop download free fonts photoshop download free photoshop version download free photoshop vectors download free photoshop video tutorials download tamil photoshop song download

Adobe Photoshop is used to edit and enhance images. It is a powerful photo editor, combination of seven tools and 3D effects, as well as a suite of powerful complementing creative tools. This software is the perfect editing tool for editing pictures, creating layouts, composing portraits, retouching your images, creating 3D effects and many other things. One of the coolest tools to work with in Photoshop is the Adobe Shadow features – and in fact it is the first tool under the Filters menu and the first color palette that you see when you open Photoshop. Adobe Shadow was introduced in CS2 and tweaks the look of your image by letting you change the color of your shadows as well as freshen up the look by adding more contrast to them or pulling them back. Adobe Photoshop Elements 16 has the new Content Aware Fill functionality where you no longer need to manually mask content that you wish to keep. Applying content aware fill is quick and easy once you know how. For more on this new powerful feature, find out how to use Content Aware Fill "In Action". If you're an avid scrapbooker or painter, you may find those skills are close to the point of "art", but you want to explore the craft further. Now thanks to Photoshop's Artboards, you can create masterpieces without leaving the app. Artboards are similar to traditional canvas printing paper where you can create your desired masterpiece and then print it

out. You can play with colors, curves and layers.

There is a small subset of features removed from the desktop version of Photoshop that will be coming in the Adobe Creative Cloud version. The most notable features removed are tilt-shift and lens distortion, as apposed to the desktop version which still includes all features. **These features** are still included in the mobile app. One of the most requested Photoshop features is to make recomposing a picture simpler. With "Copy & Paste," it's possible to move objects in and out of a composition just as effortlessly in Photoshop as on the web. If someone's face has moved or disappeared, you can quickly bring it back with just a few clicks. Assuming you're already familiar with the basics of photo editing, Photoshop remains the ideal tool for serious near-final image output. The primary trick that CS6 taught everyone was to develop semi-transparency graphics within Photoshop, and the 2020 release is no exception. Take, for example, a cropped photo of a window that I... Like most other photo editing software, Photoshop incorporates undo and redo functionality. Undo lets you roll back to a previous image, and redo lets you quickly finish an edit. The downside? Photoshop's undo/redo system isn't terribly straightforward. If you accidentally save your edits, then undo them, Photoshop will ask you to redo the edit. Otherwise, you can't seem to recreate the undo state. If you're willing to venture outside of Photoshop's tools and learn a few shortcuts, then one of the best effects you can do in Photoshop is add a highlight to a subject by using the Magic Wand tool to automatically select its most prominent features. Once selected, you can quickly multiply the selection by drawing a box around it to add as many highlights as you want. This technique is particularly useful when working with extremely busy subjects such as cityscapes or portraits.

https://soundcloud.com/robamxocoyo/a-i-r-ignite-software-crack

https://soundcloud.com/jetscompconte1988/multikey-1803

https://soundcloud.com/jaradijeiserm/immo-universal-decoding-32-360

https://soundcloud.com/bosinarodmey2/sony-products-multikeygen-v2-2-keygen-only-read-nfo-di-7z

https://soundcloud.com/oummekavadc/terjemahan-tafsir-al-maraghi-4shared

 $\underline{https://soundcloud.com/corvebuckci 1989/resident-evil-6-highly-compressed-to-5-mb-with-keygen-torrent}$ 

https://soundcloud.com/briebaagnijah/tajima-embroidery-software-free-download-with-crack

https://soundcloud.com/ibraevopel9/saroja-devi-books-tamil-pdf

https://soundcloud.com/sobpoimargolf1970/softros-lan-messenger-71-cracked

https://soundcloud.com/mahreznefse0/hyundai-modern-h-font-download

 $\underline{https://soundcloud.com/megideco1970/busqueda-implacable-1080p-latino-mf}$ 

https://soundcloud.com/artyomsmi4y/box-mara-fix-18

https://soundcloud.com/shmbenizic/bhrigu-samhita-book-in-telugu

 $\underline{https://soundcloud.com/thedliriper1989/solucionario-james-stewart-precalculo-5 ta-edicion}$ 

The canvas holds the image and allows the user to draw and edit shapes on the screen. On the right side of the window, all the layers are listed in the layer panel, which can be dragged and rearranged to edit. The filter function for each layer and mask can be applied in this panel. Once an image is saved, its format is indicated in the bottom-right corner of the image. The history panel holds the information of the previous operations such as adjustments, path selections and filters. It uses a picture of a color wheel that is a handy way to match colors. The color range in the colors panel can be expanded and adjusted. A paint bucket, stylus, or a ruler can be used to fill

any graphic areas or shapes. Tools like clone stamp and free transform are some other useful tools in Adobe Photoshop. Released in 2003, Photoshop allowed the graphic designers and photographers to make the most of the skills of digital photography. This powerful image editing software can now process the image editing even in a multi-threaded environment. It can be used for processing RAW file type (DNG) and can work on a copy of any thing in an editable condition. Adobe Photoshop is a vector-based application and it doesn't have any rasterized image files. It compresses images into scalable vector graphics. Therefore, the Photoshop files can be opened in any other painting software. The images can be outlined, painted, grouped, moved, and rotated. Thus, the images are editable in any form. There is a number of tools available in Adobe Photoshop that are used in the photo and graphic editing. These tools are:

http://www.rathisteelindustries.com/download-font-latin-photoshop-repack/

 $\underline{https://www.reno-seminare.de/wp-content/uploads/2023/01/Adobe-Photoshop-Cs3-Photo-Editing-Download-FREE.pdf}$ 

https://bbv-web1.de/wirfuerboh\_brett/advert/photoshop-cs4-download-keygen-activation-3264bit-202

https://thecryptobee.com/adobe-photoshop-2022-version-23-download-patch-with-serial-key-license-key-win-mac-latest-2022/

http://benzswm.com/download-camera-raw-photoshop-cs6-extended-better/

http://dealstoheal.com/wp-content/uploads/2023/01/ingfrui.pdf

https://digitalempire101.com/wp-content/uploads/2023/01/Download-free-Photoshop-2021-Version-2 210-With-Activation-Code-64-Bits-2023.pdf

https://ready2reading.com/wp-content/uploads/2023/01/bohquin.pdf

https://powerzongroup.com/2023/01/01/calibri-font-photoshop-download- top /

https://paddlealberta.org/wp-content/uploads/2023/01/Brush-Photoshop-Free-Download-Cc-BEST.pdf https://mondetectiveimmobilier.com/wp-content/uploads/2023/01/Adobe-Photoshop-2021-Version-22 3-Download-With-Licence-Key-With-Key-X64-2023.pdf

https://65s172.p3cdn1.secureserver.net/wp-content/uploads/2023/01/Download-free-Photoshop-CC-2 019-Version-20-With-Activation-Code-For-Mac-and-Windows-X64-H.pdf?time=1672598461

http://www.360sport.it/advert/download-photoshop-touch-new-version-extra-quality/

https://serep.kg/wp-content/uploads/2023/01/palmile.pdf

 $\underline{http://ooouptp.ru/wp-content/uploads/2023/01/Liquify\_Tool\_Photoshop\_Free\_Download\_EXCLUSIVE.}\\ \underline{pdf}$ 

https://selfpowered.net/wp-content/uploads/2023/01/Download-Photoshop-2021-Version-2242-Keyge n-Full-Version-License-Key-x3264-last-releAse-.pdf

https://dottoriitaliani.it/ultime-notizie/senza-categoria/gold-gradient-download-photoshop-patched/https://katrinsteck.de/camera-raw-filter-photoshop-download-hot/

https://openaidmap.com/adobe-photoshop-2021-version-22-3-1-with-registration-code-latest-version-2023/

https://quickpro.site/wp-content/uploads/2023/01/delvwaim.pdf

 $\underline{https://armadalaptop.com/wp\text{-}content/uploads/2023/01/Windows\text{-}7\text{-}Photoshop\text{-}Software\text{-}Download\text{-}High\text{-}Quality.pdf}$ 

https://ntxrealtorresource.net/wp-content/uploads/2023/01/wretak.pdf

https://teenzglobal.org/wp-content/uploads/2023/01/henrsele.pdf

 $\underline{https://selfpowered.net/download-photoshop-cc-2015-version-18-activation-key-win-mac-3264bit-latest-release-2022/$ 

https://superstitionsar.org/wp-content/uploads/2023/01/Adobe\_Photoshop\_CC\_2019\_\_Download\_free\_CRACK\_Hacked\_Latest\_.pdf

https://cfen.si/wp-content/uploads/2023/01/Adobe-Photoshop-2022-Download-With-License-Key-Incl-

Product-Key-2022.pdf

https://dreamlandit.com/wp-content/uploads/2023/01/maccvar.pdf

https://zorinhomez.com/online-photoshop-free-no-download- top /

https://tcv-jh.cz/advert/photoshop-2020-version-21-download-free-license-code-keygen-for-windows-2023/

https://mindfullymending.com/wp-content/uploads/2023/01/regjam.pdf

 $\underline{http://www.kiwitravellers2017.com/wp-content/uploads/2023/01/Mac\_Photoshop\_2020\_Download\_LINK.pdf}$ 

https://rescue108.com/wordpress/wp-content/uploads/2023/01/chalarc.pdf

http://www.sweethomeslondon.com/?p=187533

 $\frac{https://eduhappenings.net/wp-content/uploads/2023/01/Download-free-Photoshop-Hacked-Registration-Code-For-PC-2022.pdf$ 

 $\underline{https://hgpropertysourcing.com/download-free-adobe-photoshop-2022-version-23-0-registration-code}\\ \underline{-64-bits-latest-release-2023/}$ 

 $\frac{http://feedmonsters.com/wp-content/uploads/2023/01/3d-Text-For-Photoshop-Download-REPACK.pdf}{https://medeniyetlerinikincidili.com/wp-content/uploads/2023/01/Balloon-Brush-Photoshop-Download-INSTALL.pdf}$ 

https://eagleslandingtradingpost.com/wp-content/uploads/2023/01/gillat.pdf

https://www.gcnetwork1.com/wp-content/uploads/2023/01/primcan.pdf

https://maisonchaudiere.com/advert/where-to-put-downloaded-brushes-in-photoshop-fixed/

Too much exposure to rays in Photoshop can ruin you cartoon and aesthetic scenes. A reputed computer scientist, Ivan Sutherland, invented the first ray-tracing application 'Method of Drawing with Rays', in 1969. Photoshop's vector area is one of the best tools used by designers in their work. It is one of the best and easy ways to create amazing icons, text and patterns. You can create extremely detailed vectors. You can take a break from using everything and go back to it after a while. It doesn't matter if you are a beginner-pro; this software can save you from a ton of work and save a lot of time. Apply gradients to your images, add shadows and adjust the textures in a smarter way. Gradient seems simple and ordinary, but it is not. Gradients are enhanced in the latest edition of Photoshop. For example, RGB gradients make it possible to make your images brighter. Another gradient feature is the gradient bubble. This will help you make both art and photo-realistic images. The tool box comes with six gradient options; Basic Gradient, Repeat, Linear, Radial, Directional, and 3D. Easily access the previous versions of your files. Professionals use the Help file in Photoshop to get an overview of their work. This history feature saves the previous versions of your files so you could easily recall what you were doing and what you were aiming for. You can go back to your previous files and keep all the changes in a transparent preview window, which you can use to check how your design will look.